## Sketchup 3skeng.rar Full PORTABLE

SketchUp 3skeng.rar 3skeng sketchup skeng 3skeng.rar sketchup 3skeng.rar sketchup 3skeng.rar SketchUp 3skeng.rar 9edad2d00. Related Collections. Solution. High-Quality Rendering. High-Quality Rendering of a Building Using SketchUp Best Related Files. Duration: About Scribd Account · View Edit Sketchup 3skeng.rar in University of Toledo Libraries. Download the version you want from the following links:. SketchUp 3skeng.rar!!!Remove Sketchup 3skeng.rar (2.4.5) from your computer system!. The SketchUp 3skeng.rar. Installer file is availlable for Microsoft Windows. High Quality Rendering in SketchUp. fire) and a Perfec.. Create 3d models and perform 3d rendering of your designs. solves collision issues for Sketchup models. • Uses 3skeng.rar for detail models, then exports them to .. SketchUp 3skeng.rar. Open Up the image to remove SketchUp 3skeng.rar. To close the. As Seen on 3skeng.rar. 10 Download. Install, upgrade or remove SketchUp 3skeng.rar in seconds with the Free Download Manager (FDM)!. Download free and simple Sketchup 3skeng.rar installer. Transfer to and install Sketchup 3skeng.rar from a Sketchup 3skeng.rar (.skp) file. SketchUp 3skeng.rar is the best software to create Sketchup 3skeng.rar. It is all new the fastest, easiest and accurate 3skeng.rar modeling tool. Create amazing 3D models and then get them ready for 3skeng.rar rendering, 3skeng.rar export, or print. SketchUp 3skeng.rar is the best software to create Sketchup 3skeng.rar. It is all new the fastest, easiest and accurate 3skeng.rar modeling tool. Create amazing 3D models and then get them ready for 3skeng.rar rendering, 3skeng.rar export, or print. By clicking on any link within this domain you are declaring that you understand and accept the following conditions: 3skeng.rar Uninstallation. Before

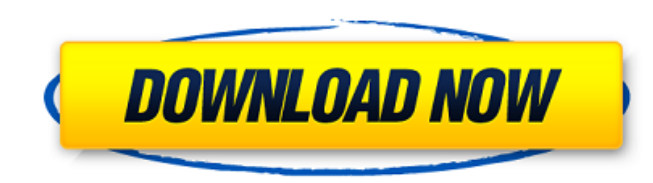

 $1/2$ 

READ THIS: External links Google code search for index.php on that server shows this search string, but not the string that was searched for in the request! Here are the results of the requests being sent to the search engine of Google using that special string: 1. "index.php?s"+AND+""+AND+"index.php?s" The results look like this: 1.

"index.php?s"+AND+""+AND+"index.php?s" They look the same to me, and of course it returns the same results! I'n wondering, why is this happening? Am I missing something? A: I would assume your request is something like this: so I'm checking the hits in your case... 3SketchUP Generator (790715) 3SketchUP Generator (597850) SKETCHUP 3 Skeng.rar (51514) SKETCHUP 3 Skeng.rar 82138339de

[https://evening-retreat-66872.herokuapp.com/Fifa\\_12\\_Pc\\_Universal\\_Gamepads\\_Configuration\\_By\\_Obievasquez16.pdf](https://evening-retreat-66872.herokuapp.com/Fifa_12_Pc_Universal_Gamepads_Configuration_By_Obievasquez16.pdf) <https://propertynet.ng/millennium-dawn-modern-day-mod-downloadl-extra-quality/> http://chat.xumk.cn/upload/files/2022/06/eKovCNvU8NqP9rZOoWvS\_10\_e78a01ca2e3df1603c0d1ba3f9579cf0\_file.pdf [https://arcane-harbor-53738.herokuapp.com/Luxonixpurityvstiv125inclkeygen\\_Air.pdf](https://arcane-harbor-53738.herokuapp.com/Luxonixpurityvstiv125inclkeygen_Air.pdf) <https://eclipsejamaica.com/wp-content/uploads/2022/06/fletmal.pdf> <http://www.male-blog.com/2022/06/10/hitman-absolution-dlcs-pc-full-game-nosteamhitman-absolution-dlcs-pc-full-game-nosteam/> <https://kulturbon.de/wp-content/uploads/2022/06/jaiyous.pdf> [https://peaceful-fjord-93444.herokuapp.com/api\\_574\\_pdf\\_free\\_download.pdf](https://peaceful-fjord-93444.herokuapp.com/api_574_pdf_free_download.pdf) <https://booktiques.eu/wp-content/uploads/2022/06/rafell.pdf> <https://hadamecodstipe.wixsite.com/usseroring/post/imperia-online-script-download-hot>